## **About**

I'm just a guy from Bulgaria that has been using  $1$  Slackware since version 7.1 when I made my first steps with GNU/Linux as a teenager.

I've been working as a System Administrator / DevOPS<sup>[2\)](#page--1-0)</sup> for the last  $13+$  years.

And I'm just doing my small part in helping the community by hosting a Slackware mirror: [mirrors.slackware.bg](http://mirrors.slackware.bg)<sup>[3\)](#page--1-0)</sup> and writing articles here /as u can see..I'm not helping much :( /

## **Contacts**

- **Email:** georgi\_at\_slackware.bg
- **Freenode:** ##Slackware (nick lamerix)

## **Contributed Articles**

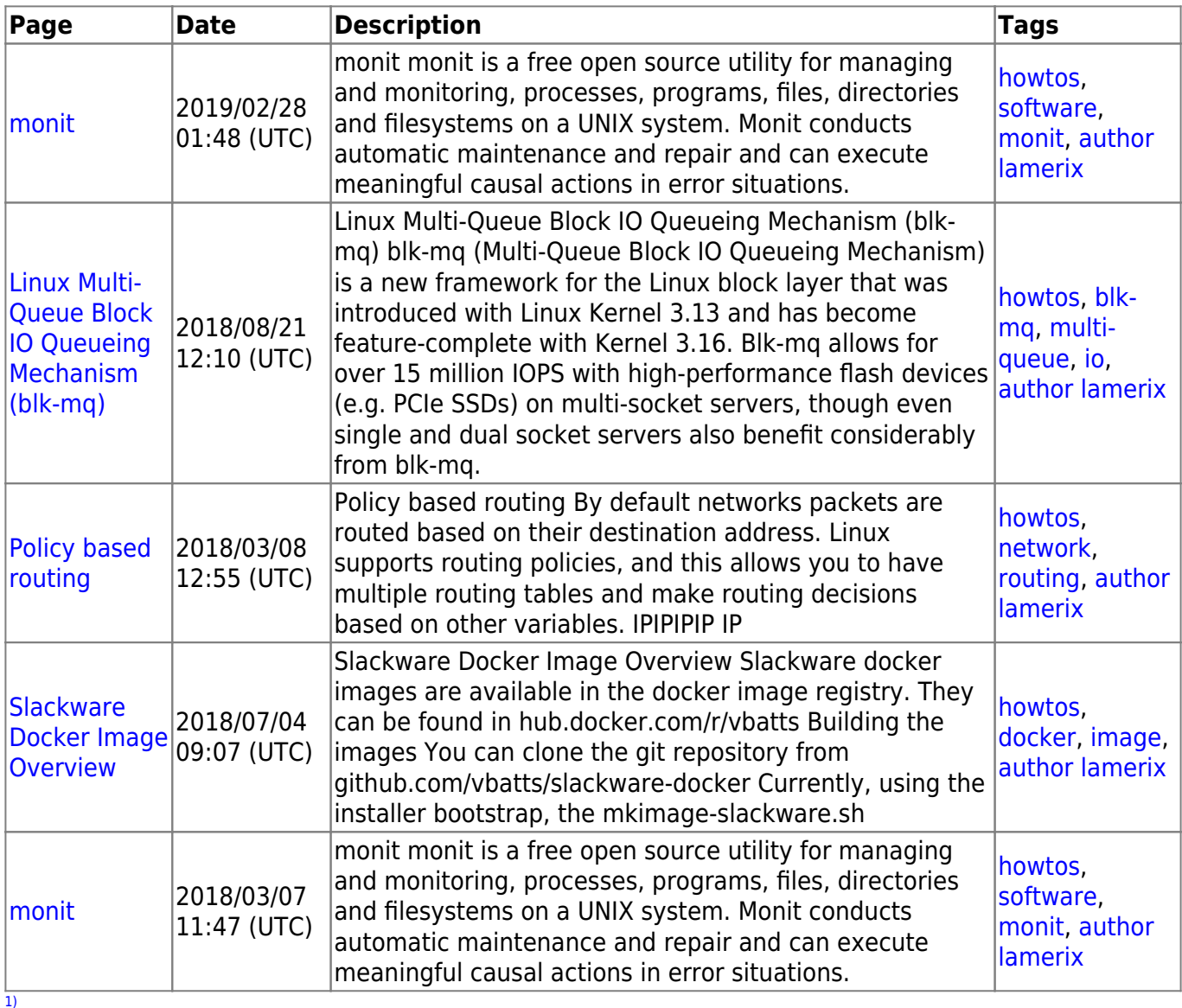

## and loving!

[3\)](#page--1-0)

call it whatever u like, I still don't see the difference

Currently mirroring: slackware, slackwarearm, msb, csb, ktown, liveslack, multilib, slackbuilds, slarm64

From: <https://docs.slackware.com/>- **SlackDocs**

Permanent link: **<https://docs.slackware.com/wiki:user:lamerix>**

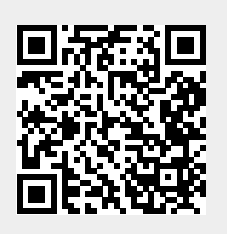

Last update: **2018/07/04 09:39 (UTC)**